# Software organimold Gestión de la Producción de Moldes Planificación Dinámica/Automática

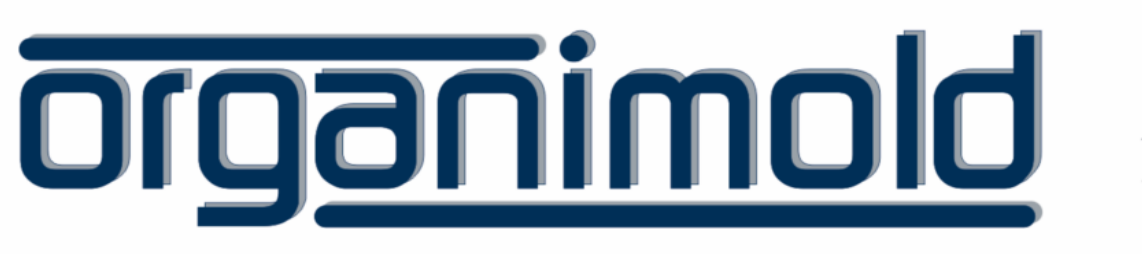

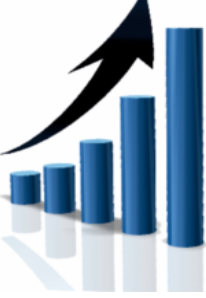

GrandeSoft | Advanced Software Solutions | www.grandesoft.pt

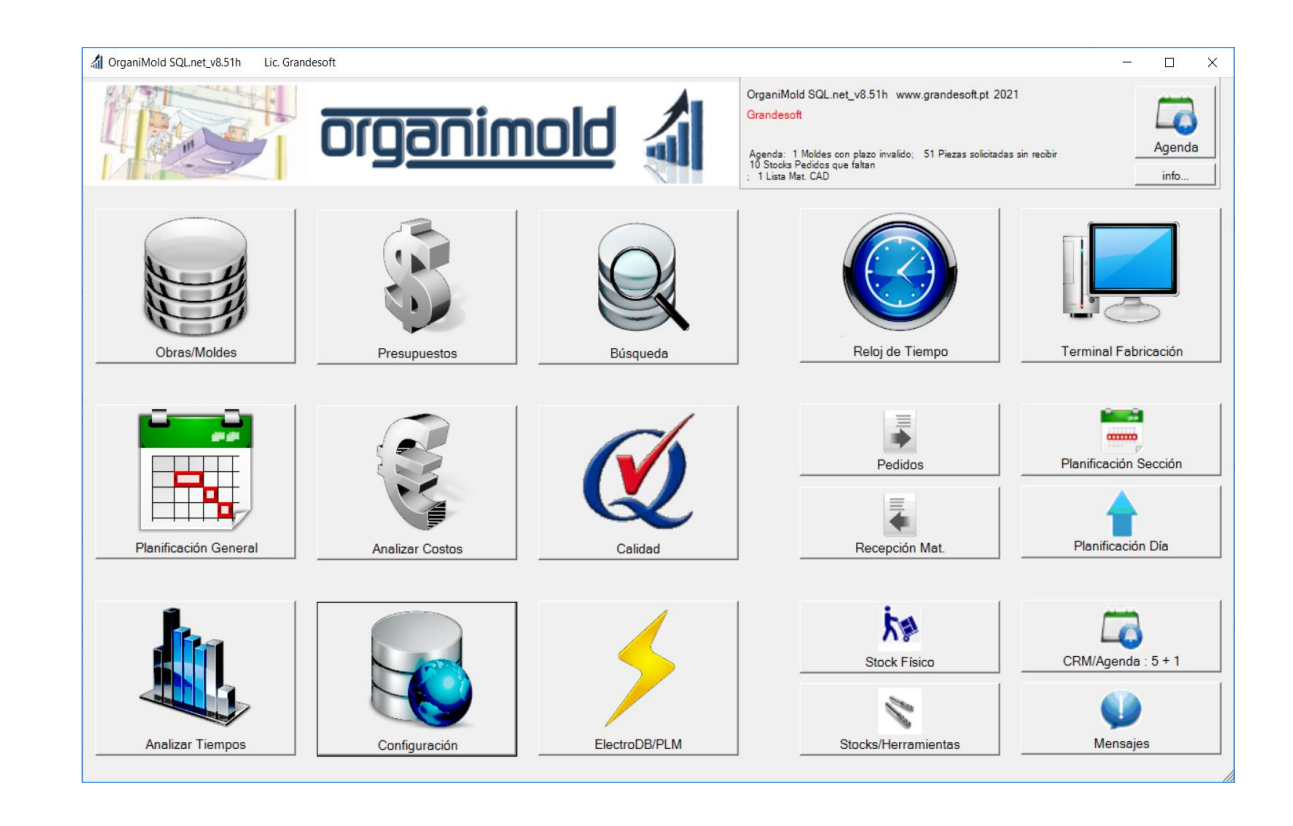

El Software organimold es un Sistema integrado de Gestión de la Producción de Moldes (Integración de procesos, sistemas y software de la industria 4.0)

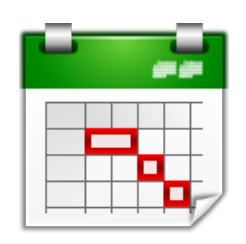

# Planificación General

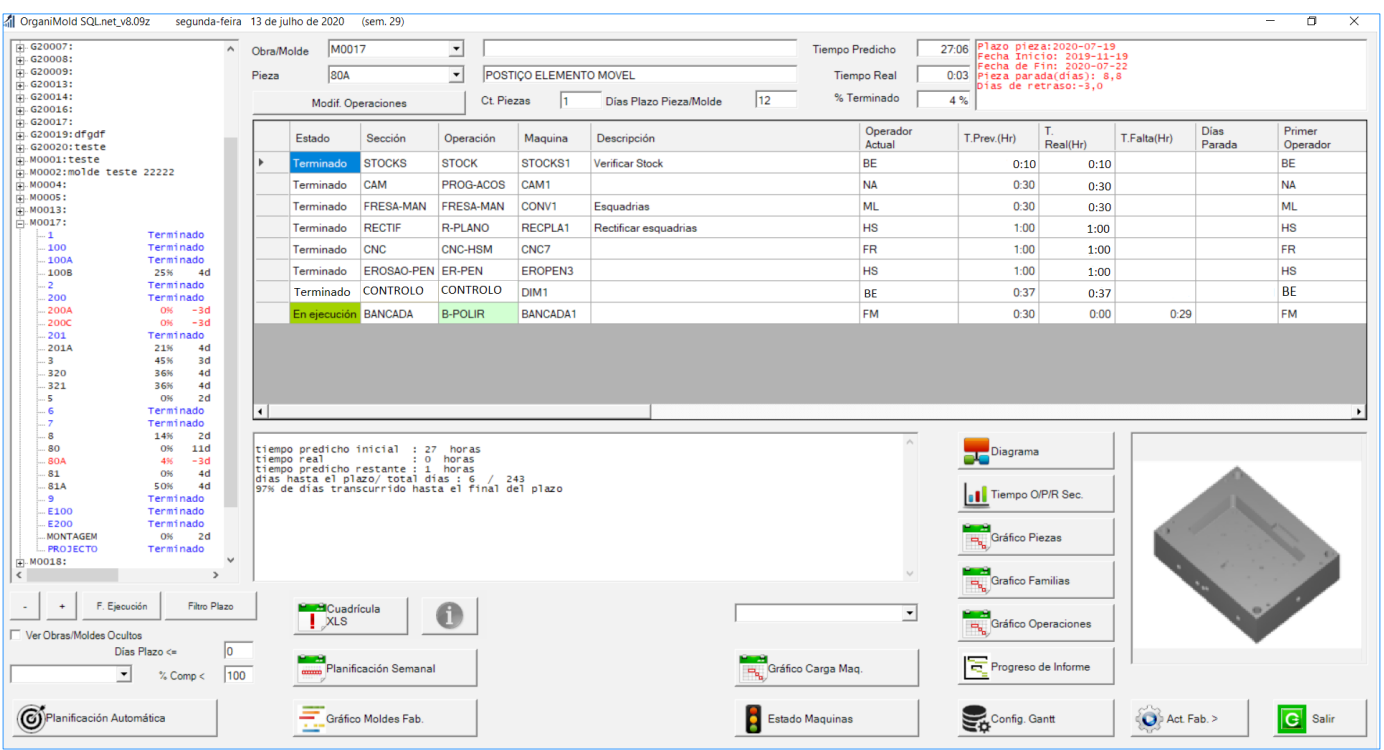

#### Ver progreso

2

Para cada Obra/Molde, así como para cada pieza, el progreso, los plazos, los tiempos estimados y reales de inicio y finalización se pueden mostrar gráficamente para una evaluación más rápida y sencilla.

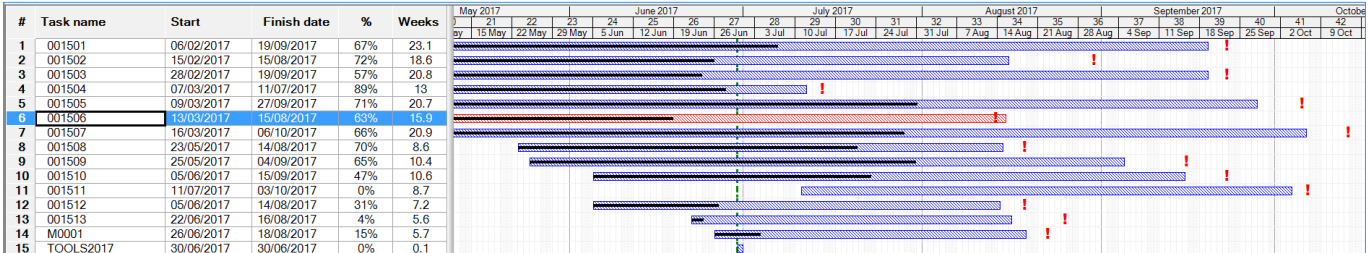

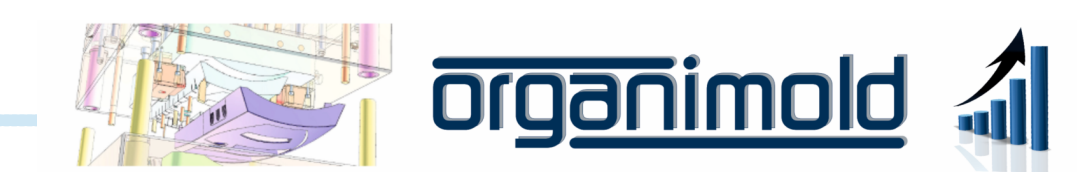

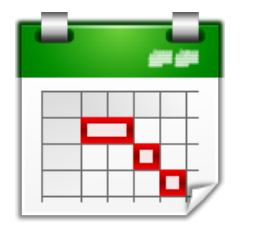

# Planificación General

## Siempre a tiempo

El software Organimold calcula automáticamente la prioridad de las obras/moldes para mantenerse dentro de los plazos, pero también permite la edición manual de prioridades.

Cuando no es posible cumplir con el plazo, el software puede identificar qué piezas y operaciones están causando el retraso y brindar soluciones que simulen la subcontratación o las horas extraordinarias.

# De principio a fin

Es posible ver un diagrama detallado de todas las piezas, operaciones y dependencias.

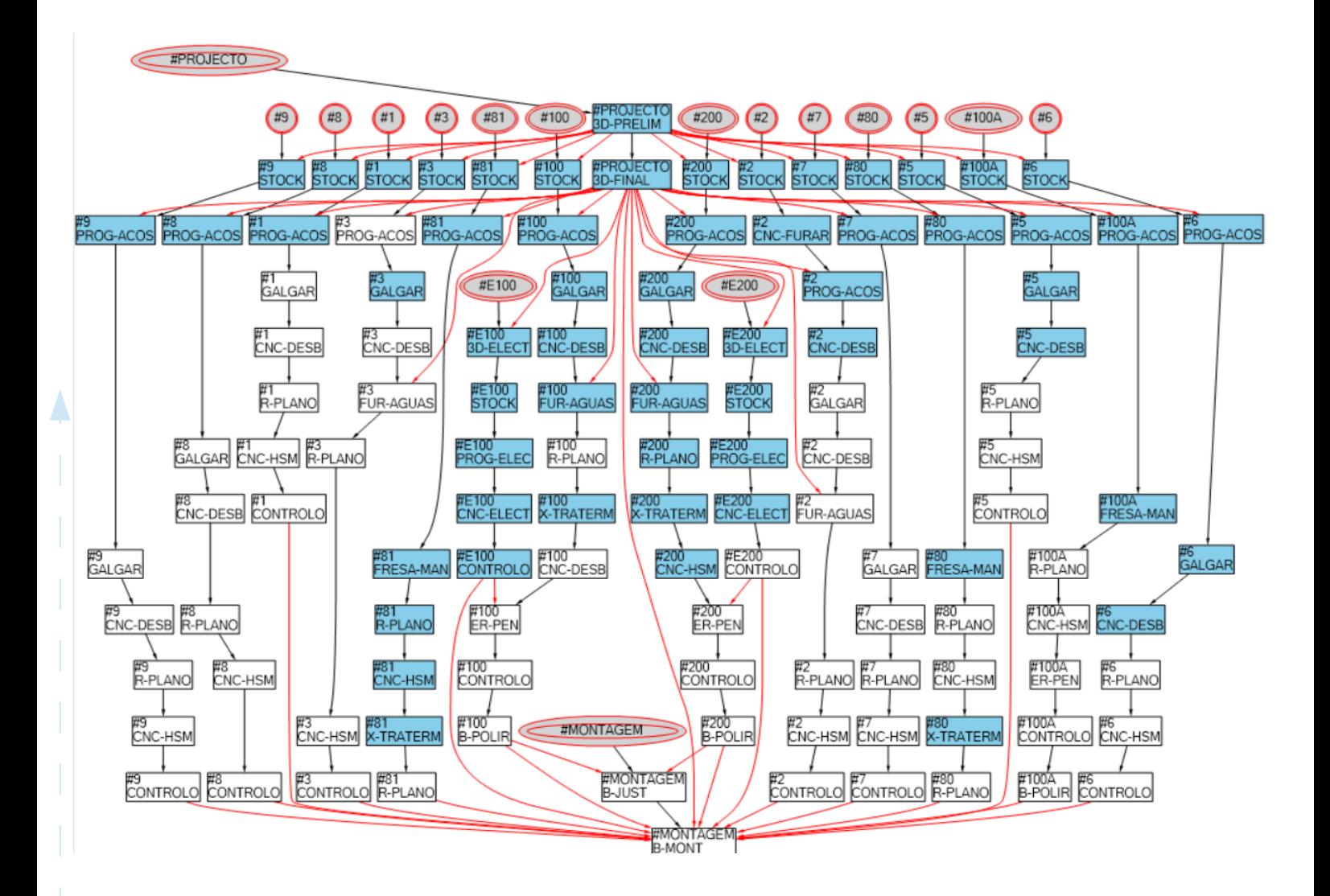

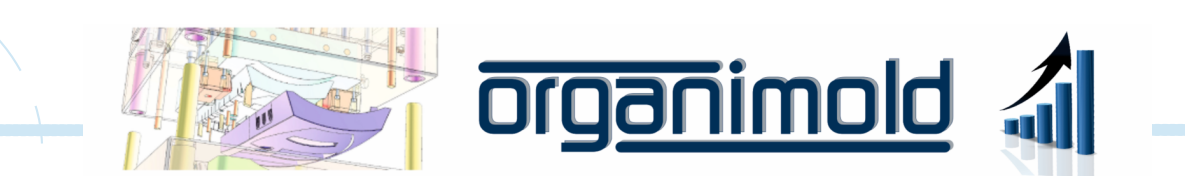

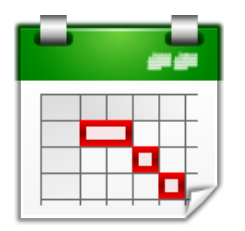

Planificación General

## Planificación semanal

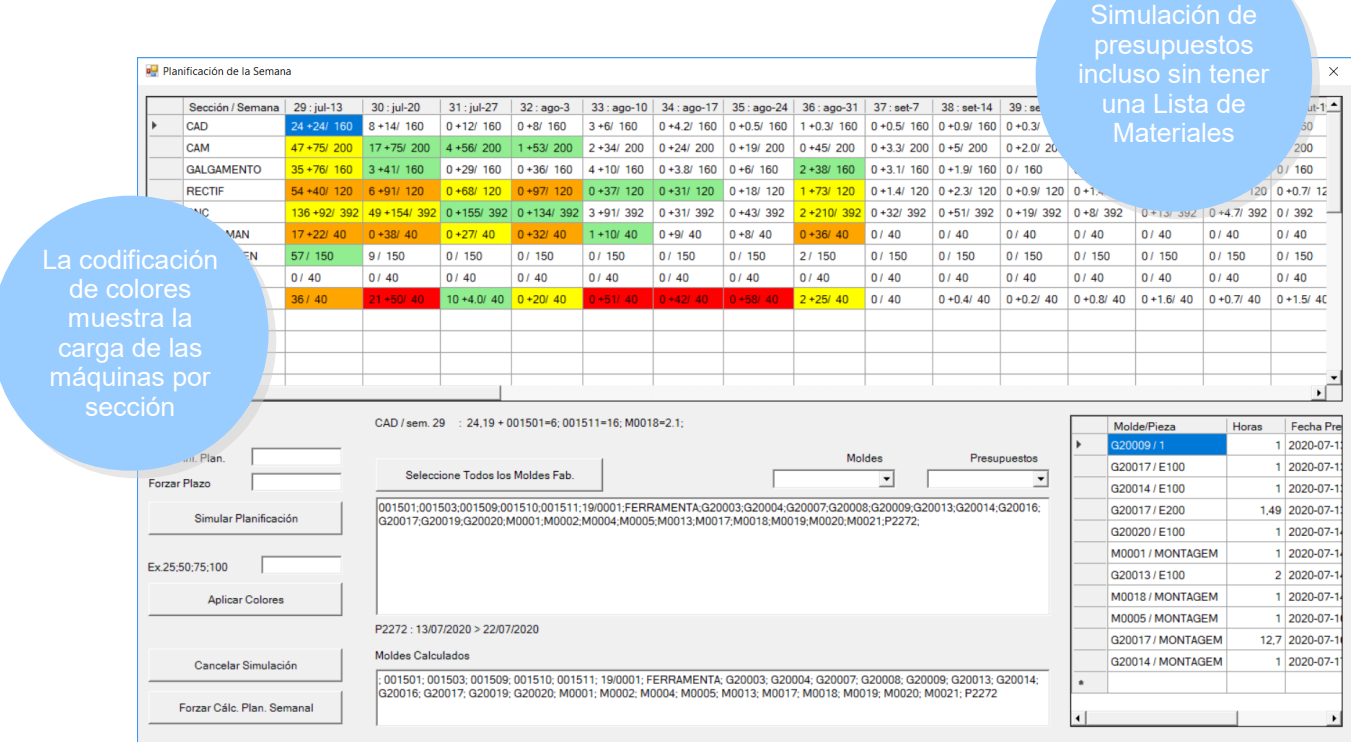

## Operaciones de pieza

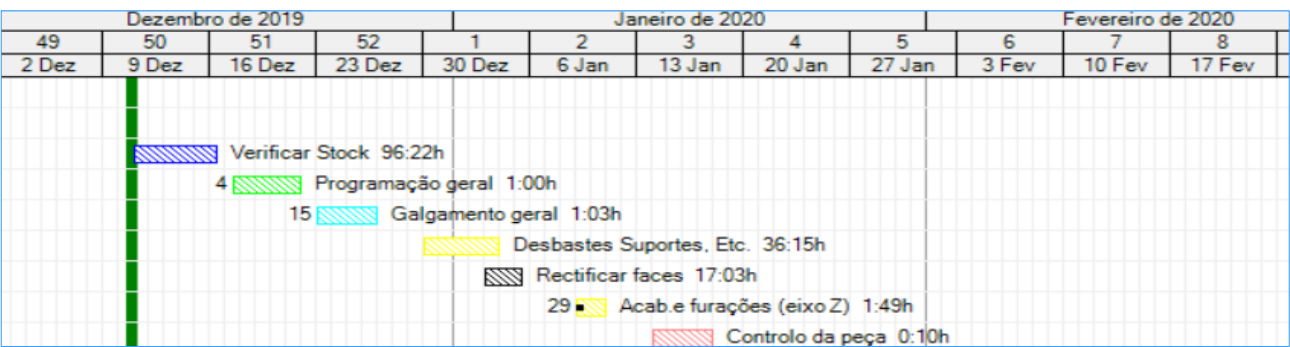

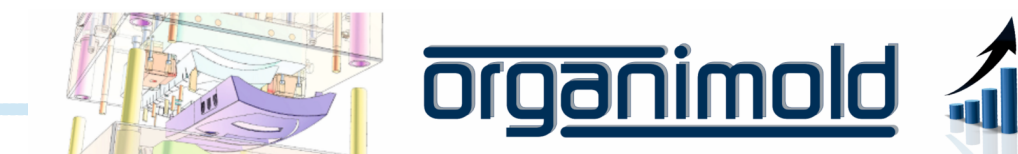

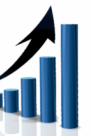

# Terminal de Fabricación

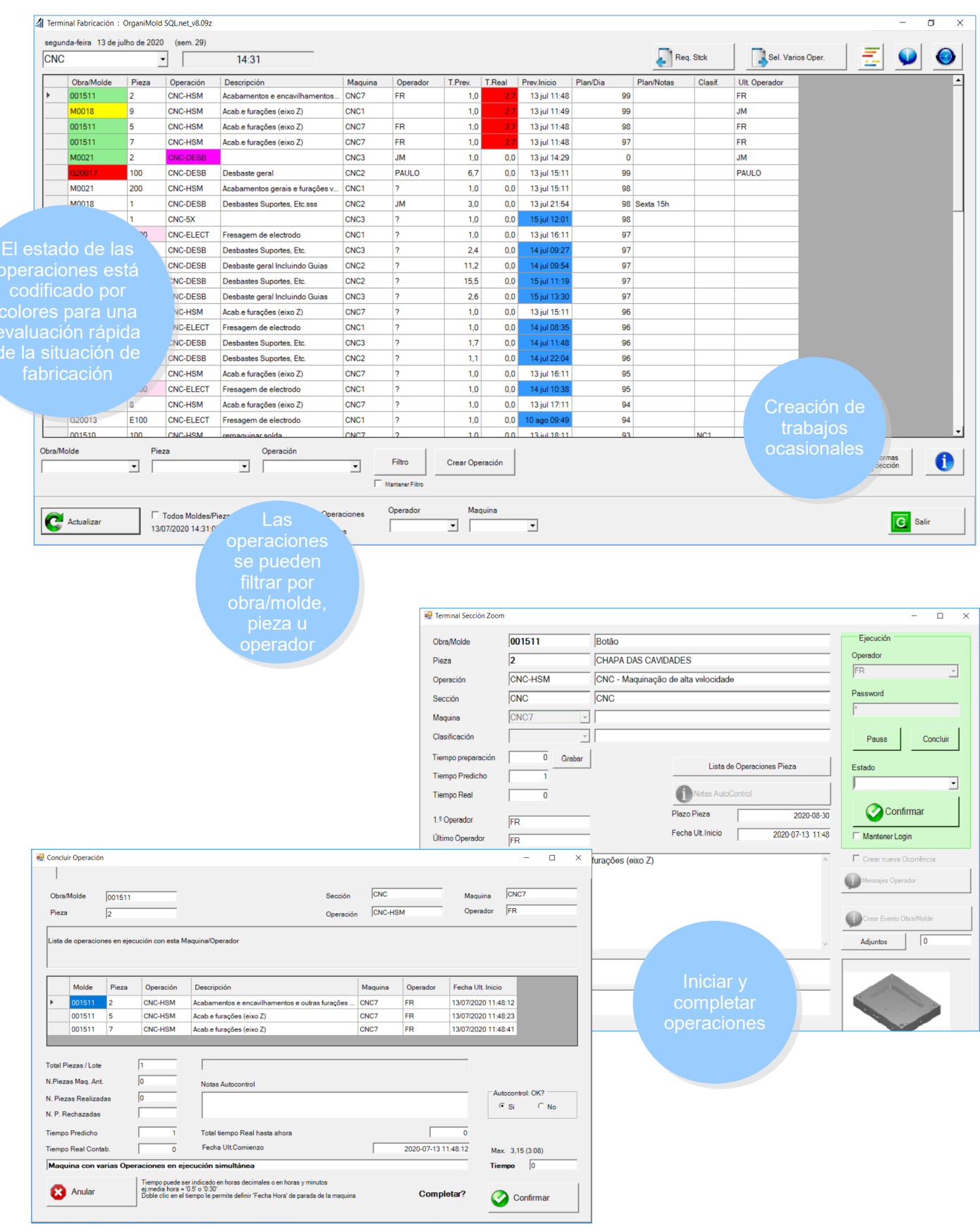

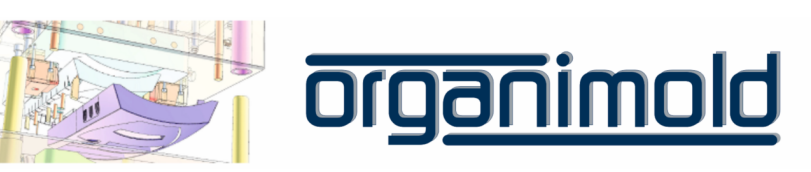

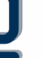

5

 $\bigcirc$ 

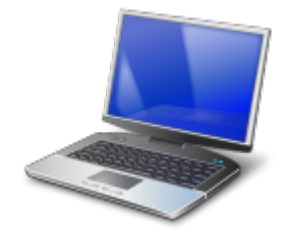

# Planificación Sección

## Control de prioridades

La planificación de sección permite al jefe de sección establecer prioridades para el día, enviar órdenes de trabajo y corregir los tiempos predichos.

La planificación se volverá a calcular de acuerdo con las decisiones del Jefe de Sección.

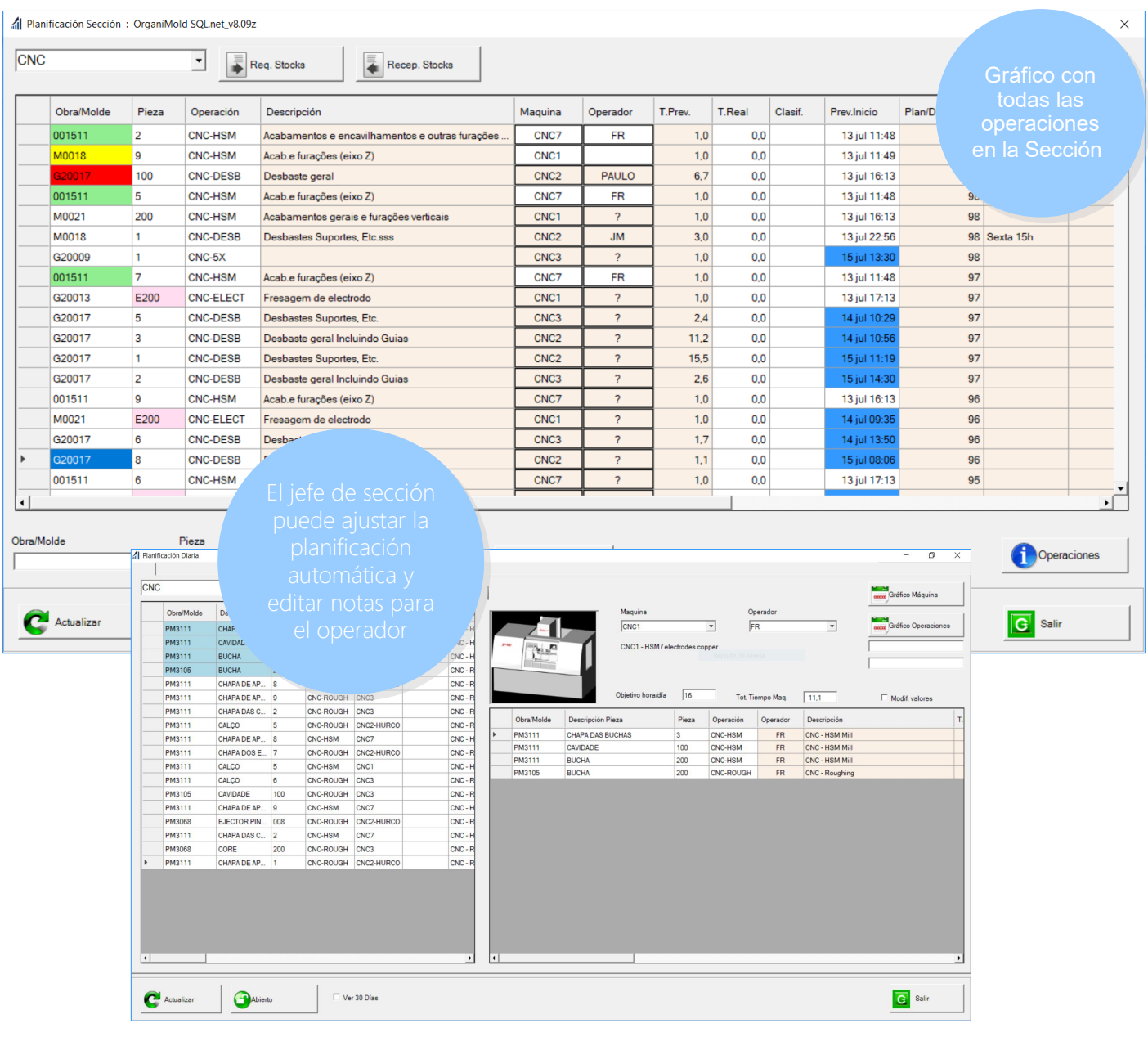

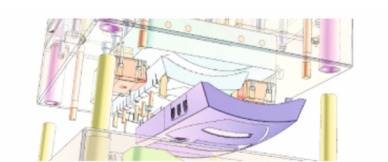

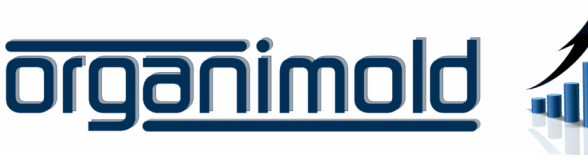

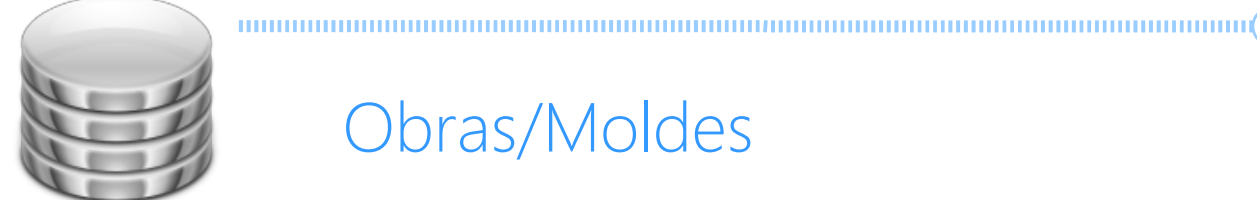

Obras/Moldes

## Crear Nueva Obra/Molde

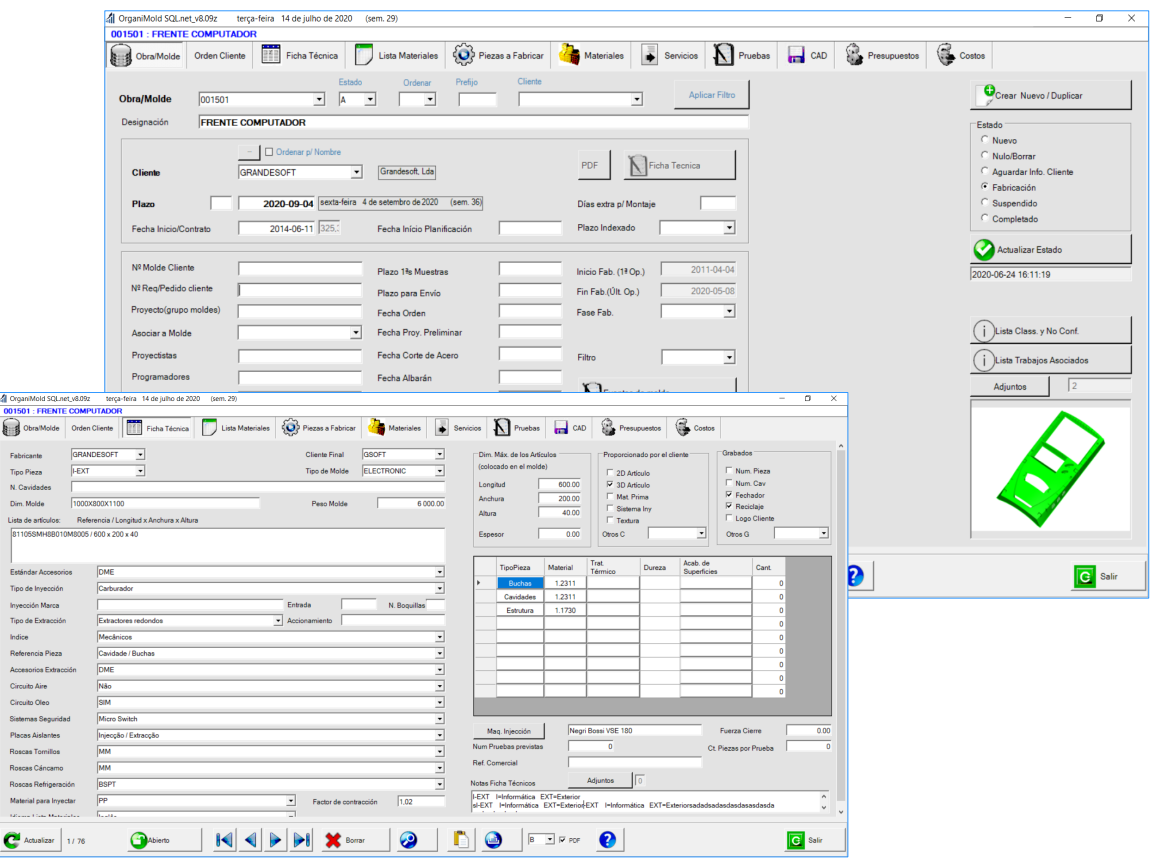

### Lista de Materiales

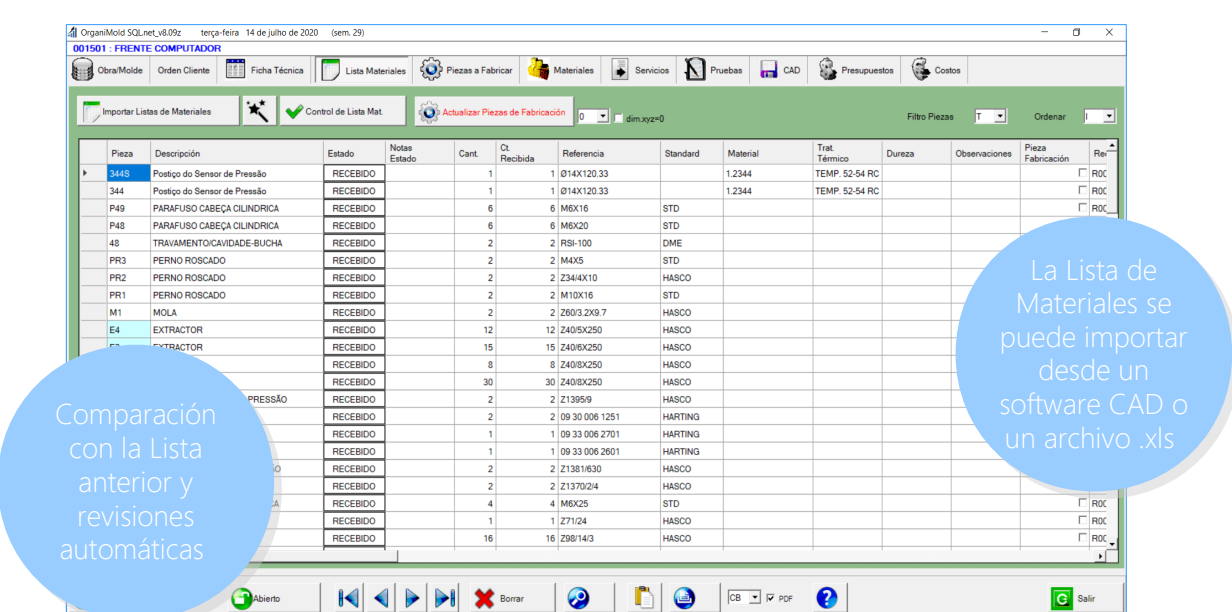

<u>olominej</u>

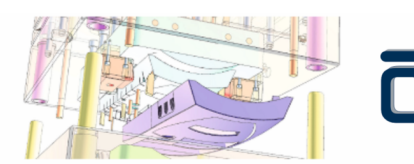

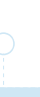

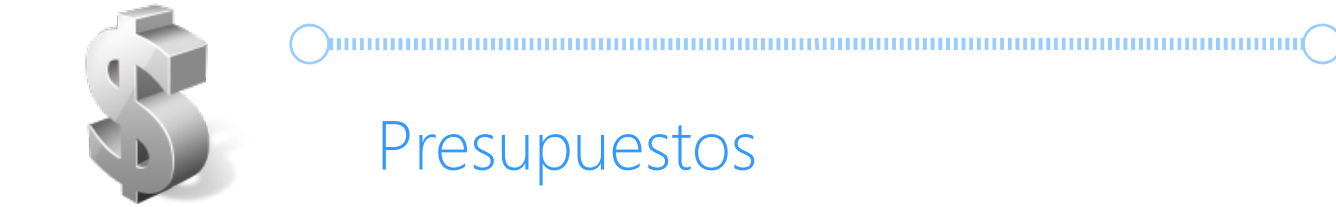

# Presupuestos

El presupuesto se calcula utilizando una lista de materiales virtual. La simulación de fabricación calcula los costes de mano de obra, el funcionamiento de las máquinas y el coste de los materiales utilizados.

El software calcula el tiempo/costos de cada sección. Estos valores se pueden cambiar manualmente.

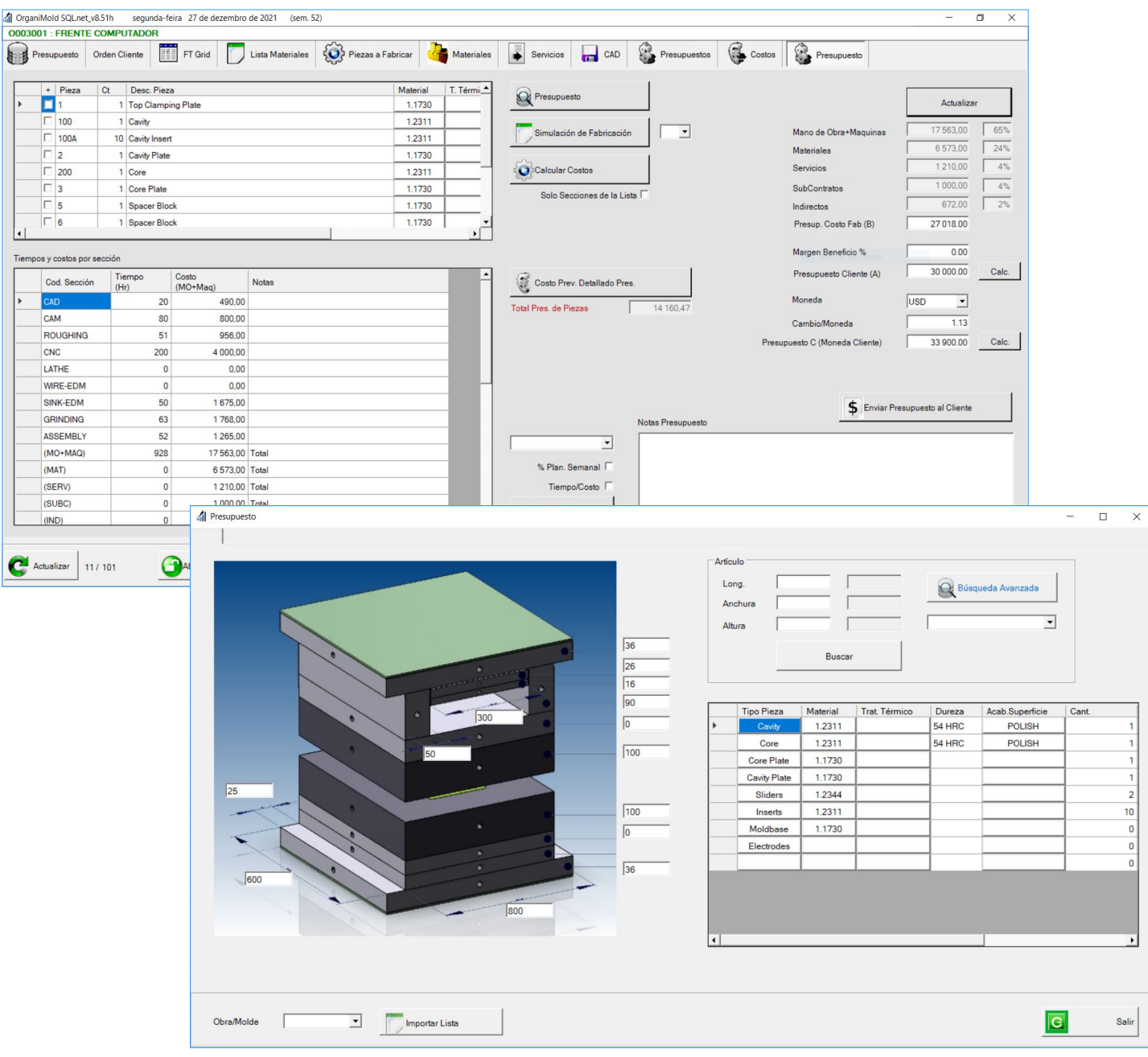

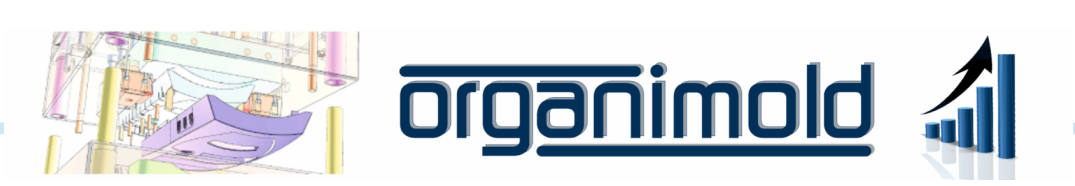

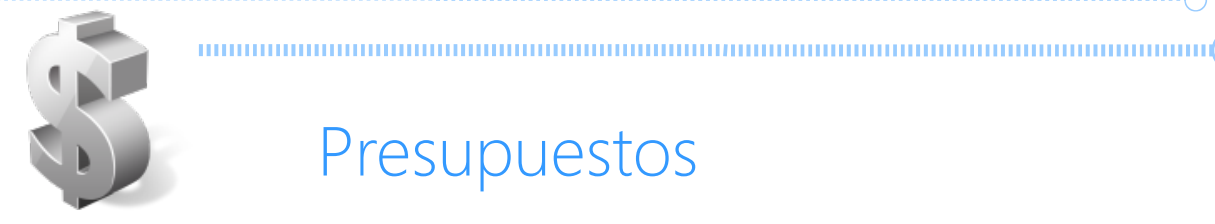

# Presupuestos

#### Generar informes traducidos automáticamente

Después de completar toda la información específica para el cliente, el software puede generar una traducción automática del informe al idioma preferido del Cliente.

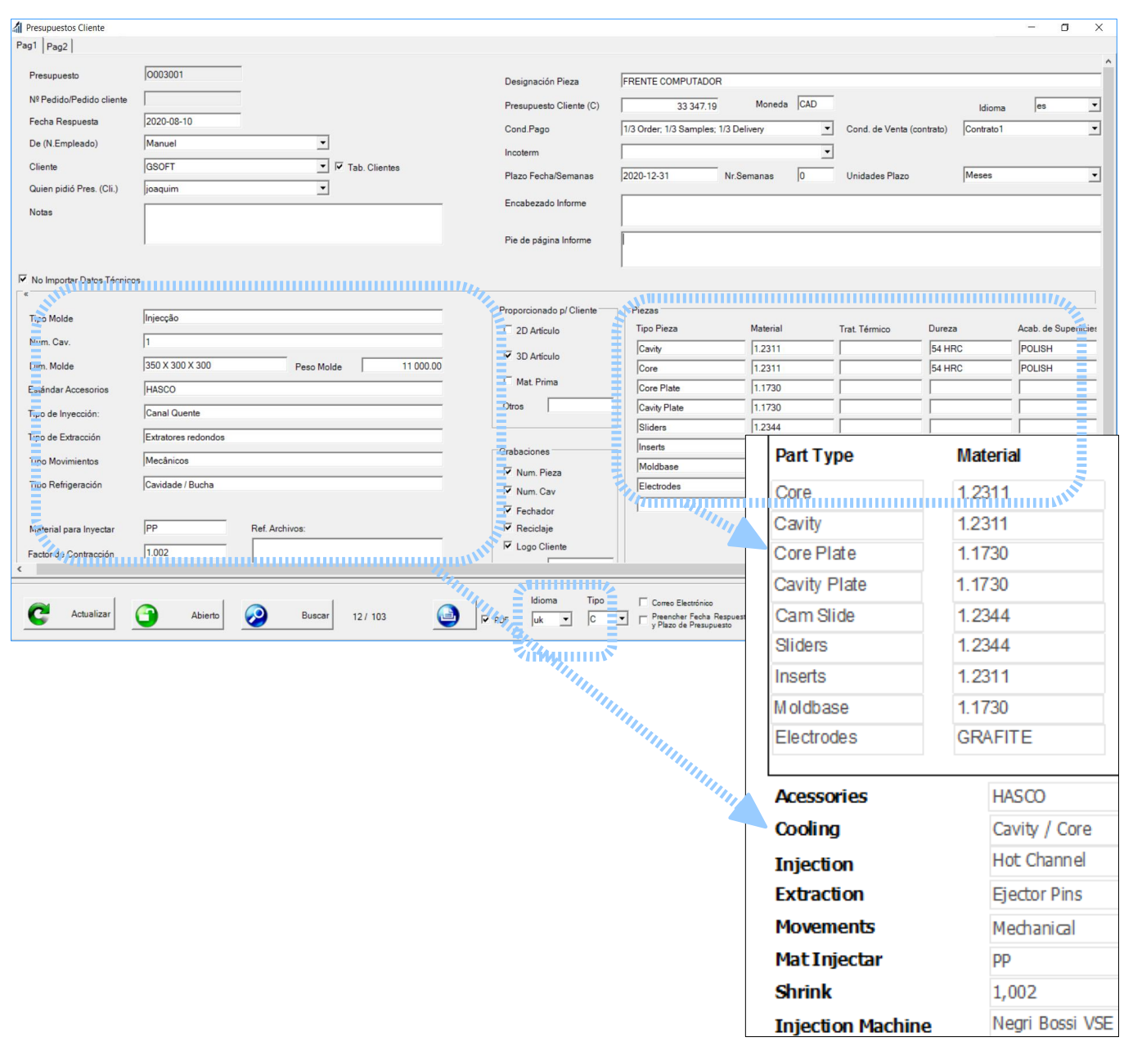

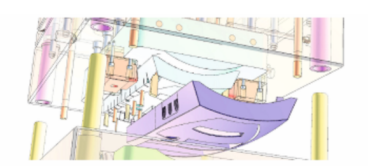

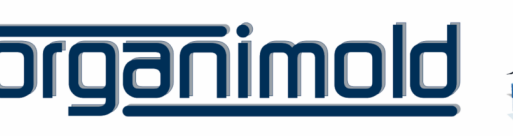

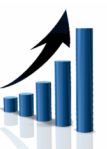

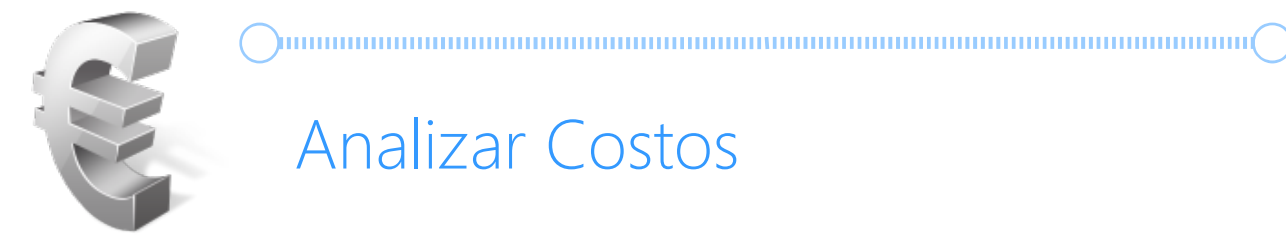

 $\bigcirc$ 

# Analizar Costos

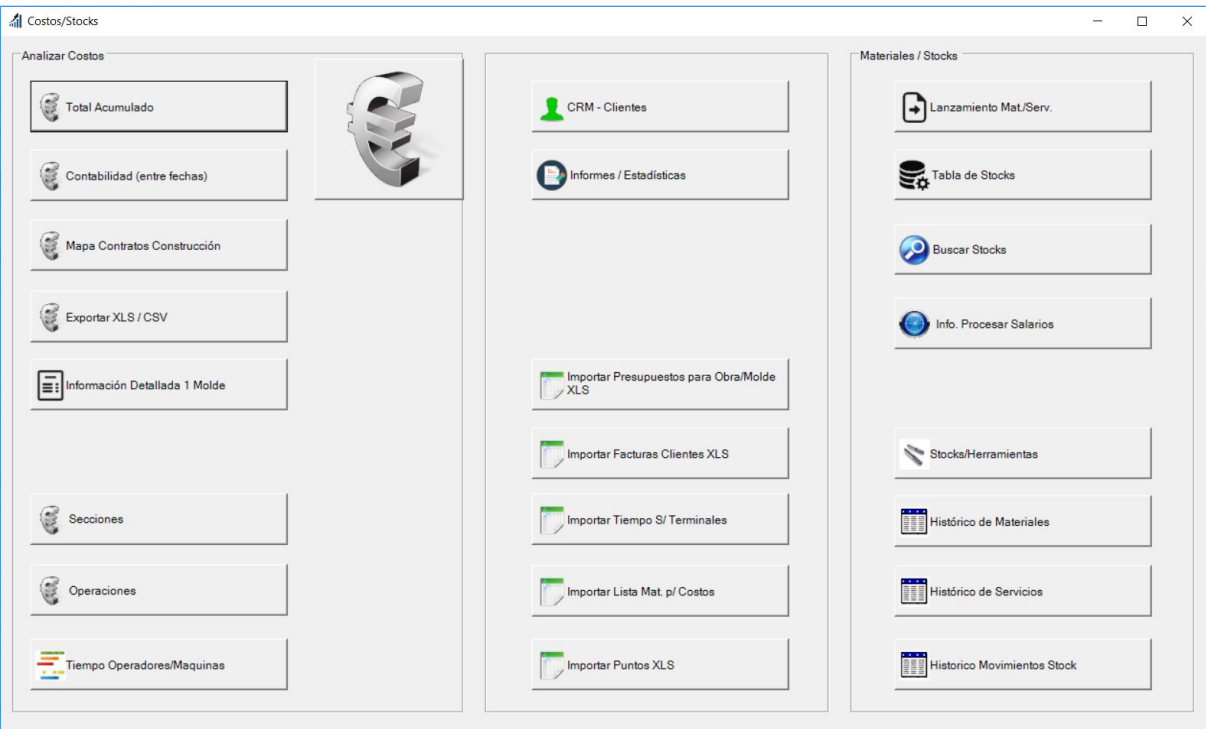

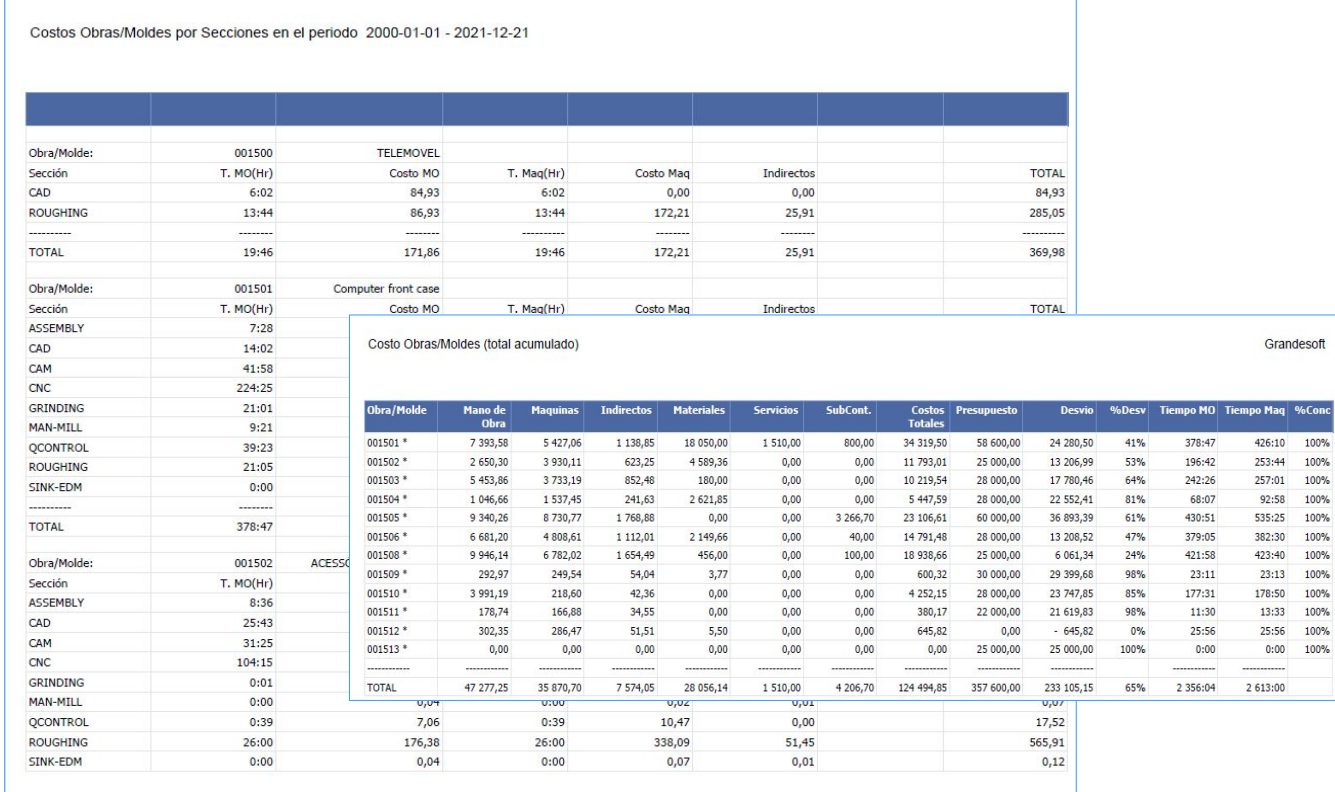

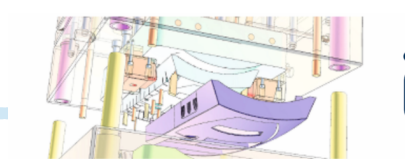

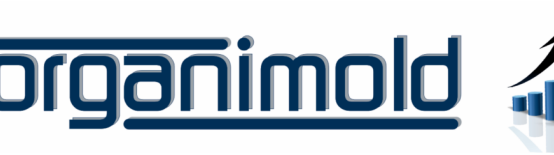

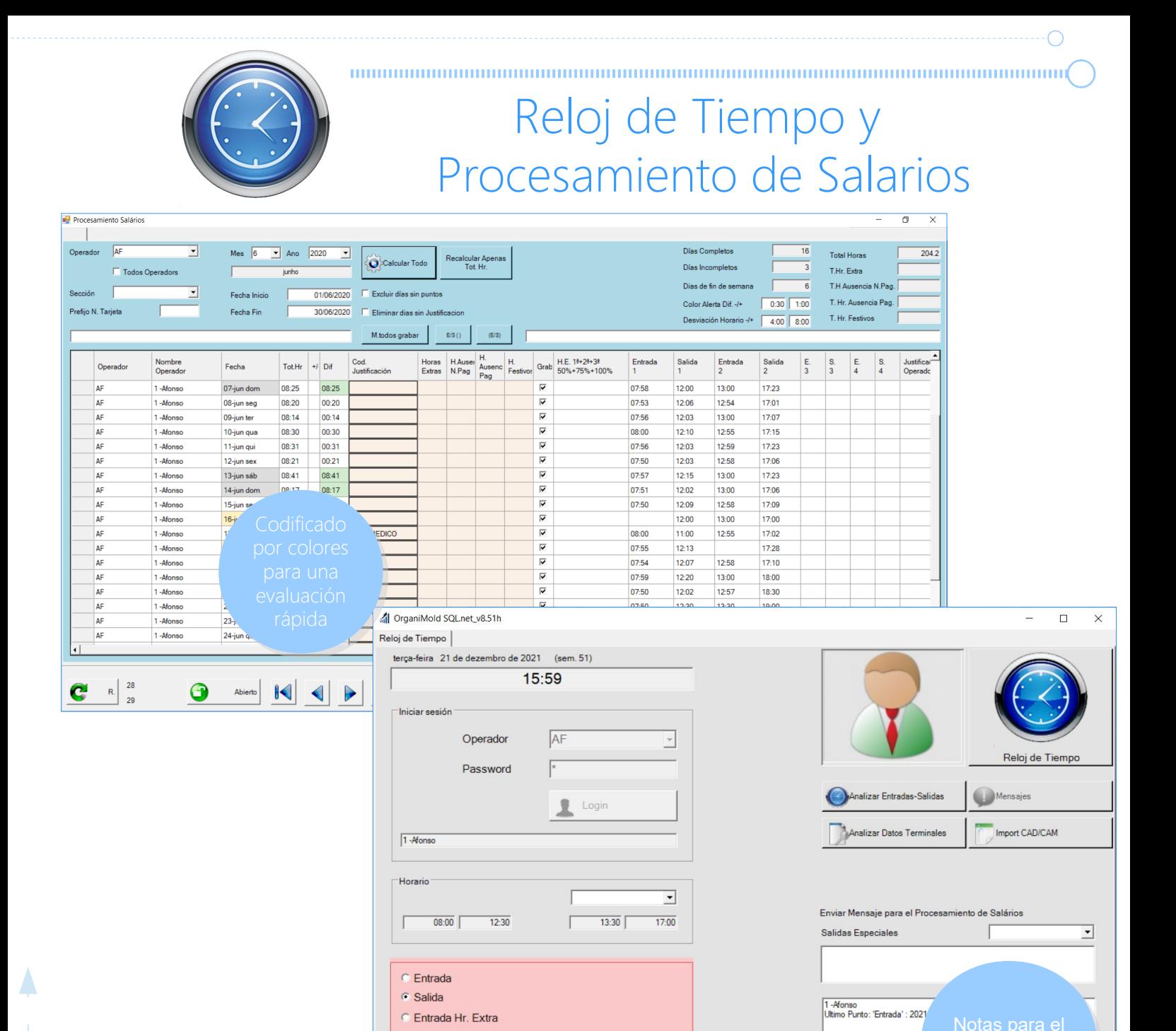

### Salida

Las operaciones iniciadas por el operador se pueden detener automáticamente cuando el operador sale de la fábrica.

En las máquinas manuales, las operaciones se pausan hasta la siguiente entrada.

**Anular** 

En las máquinas automáticas, las operaciones se están ejecutando pero sin un operador.

## Entrada

Después de la hora del almuerzo (u otra pausa) e incluso durante el horario del operador, al registrarse, las operaciones que se interrumpieron automáticamente se pueden reiniciar automáticamente (según las preferencias de la empresa).

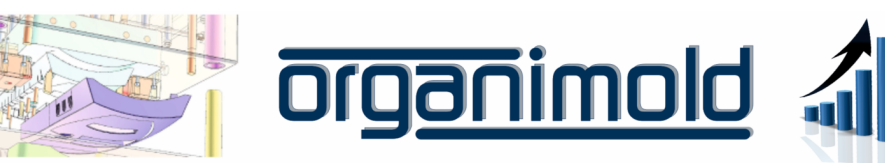

Confirmar

11

procesamiento procesamiento

# Análisis de Productividad por Máquina

 $) \label{def:1} \textcolor{red}{\textbf{)} \textbf{0} \textbf{0} \textbf$ 

## Gráfico de productividad por máquina

Incluye calendario de la máquina, operaciones con y sin operador y inactividades.

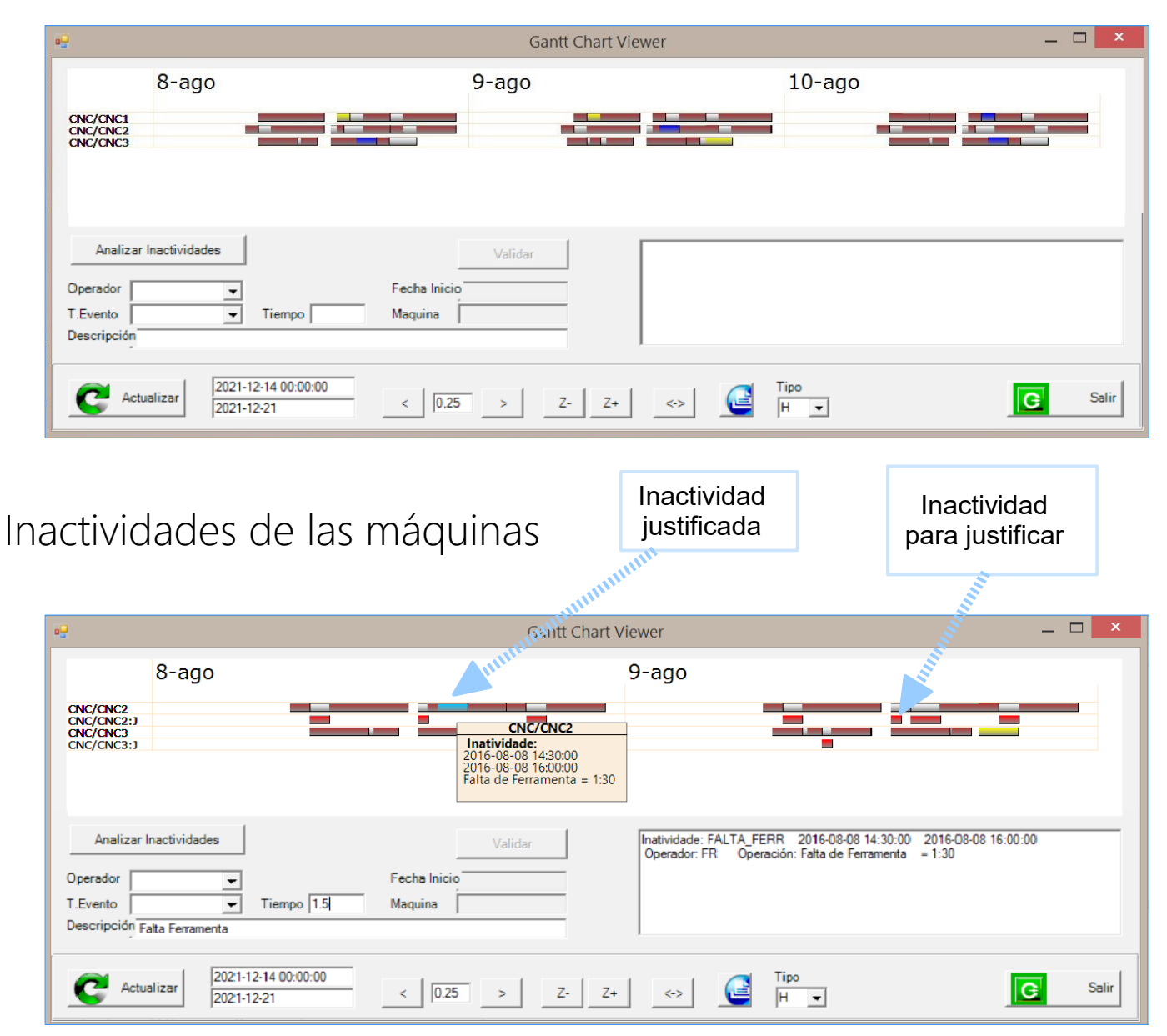

Interfaz para analizar y justificar la inactividad:

-Hacer clic en la barra roja permite la creación automática de una justificación.

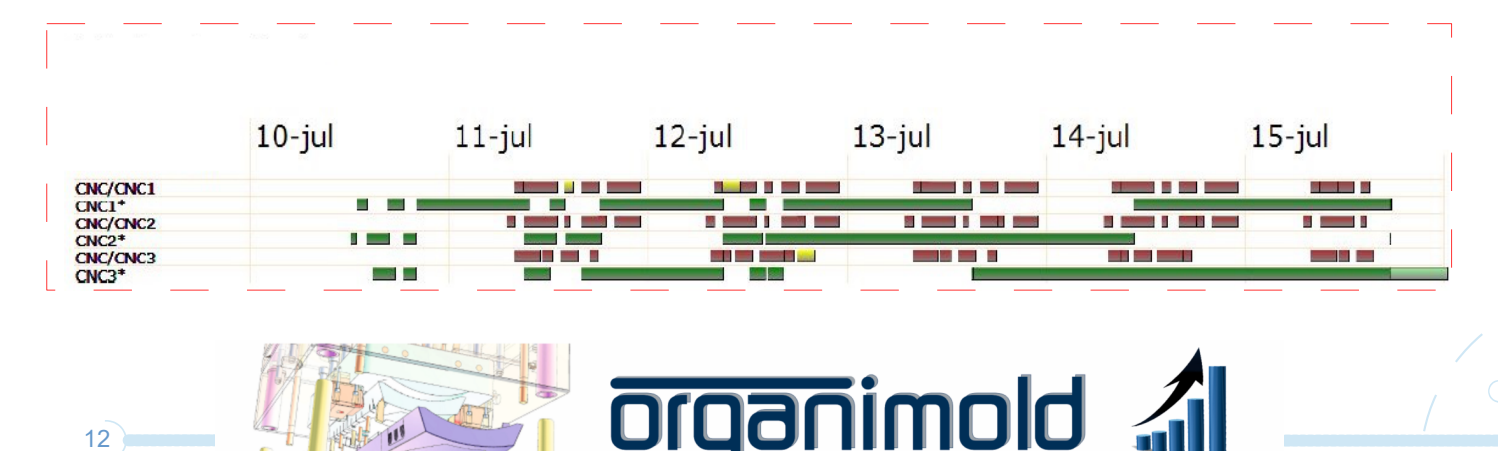

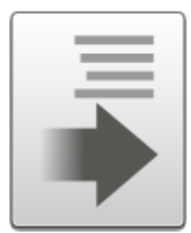

# Pedidos

Crear Pedidos y Pedidos de Presupuestos utilizando la Lista de Materiales.

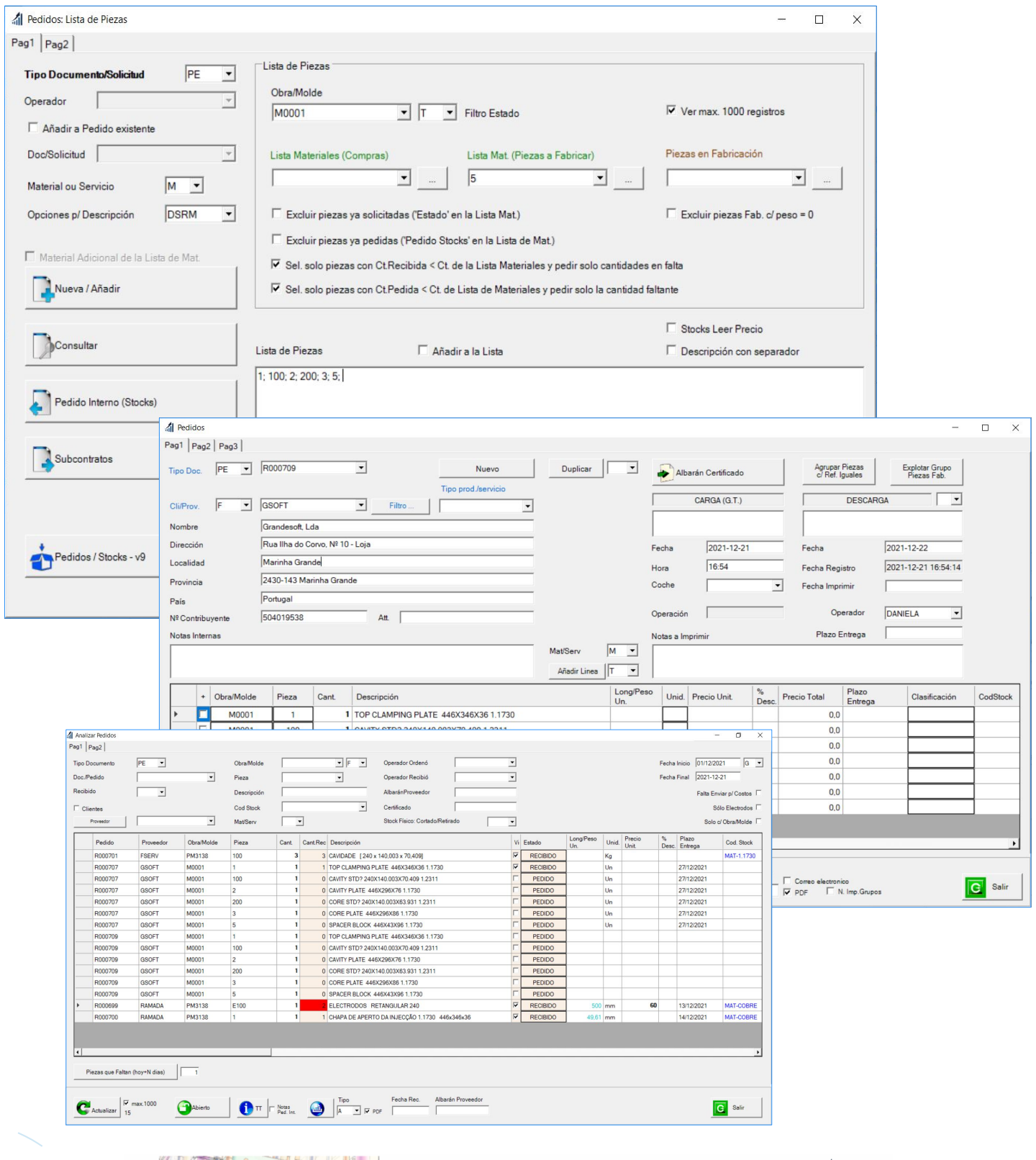

<u>rganimold</u>

 $(13)$ 

 $\bigcirc$ 

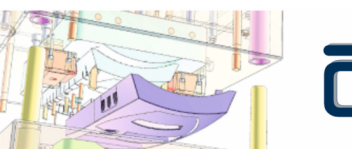

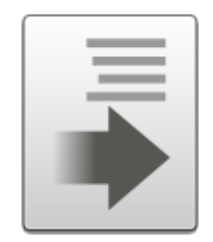

# Stocks y Herramientas

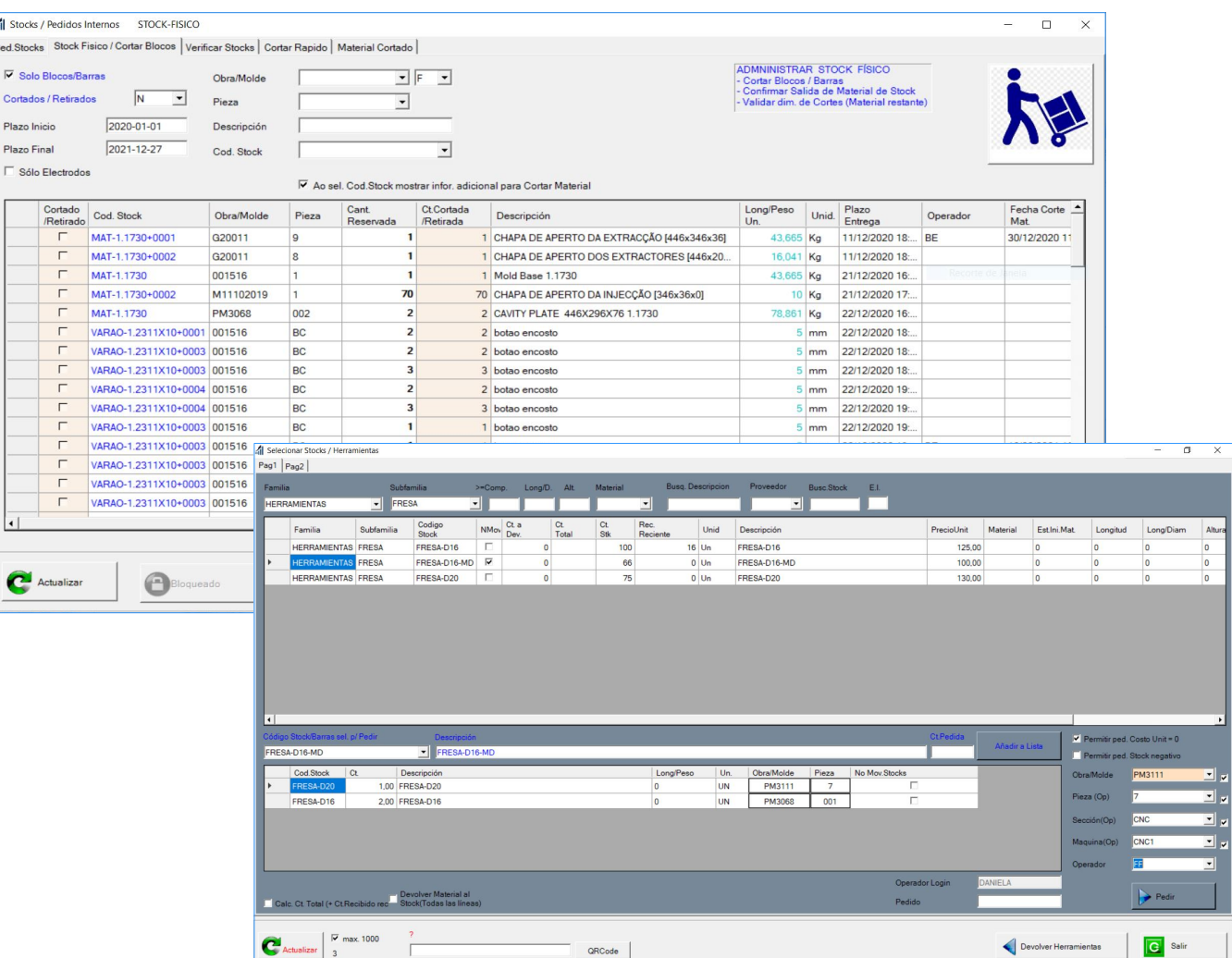

## Gestión de Stocks y Herramientas

- Gestión de materiales, blocos y barras por tamaño
- Sugerencia automática de barras/blocos a utilizar, basada en un algoritmo de optimización
- También permite la gestión de herramientas

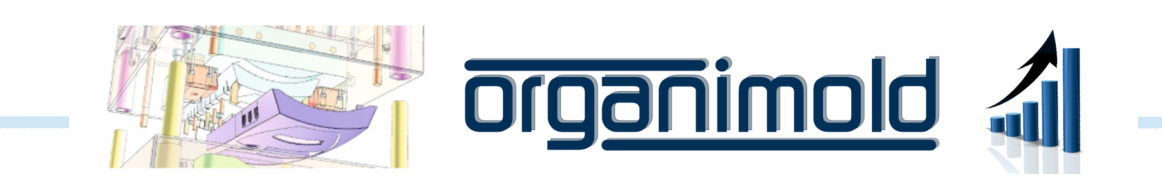

# Avisos de Mantenimiento de las Máquinas

## Calendario de mantenimiento para cada máquina

Notifica al operador que el mantenimiento está programado para los próximos días o que la fecha ha pasado.

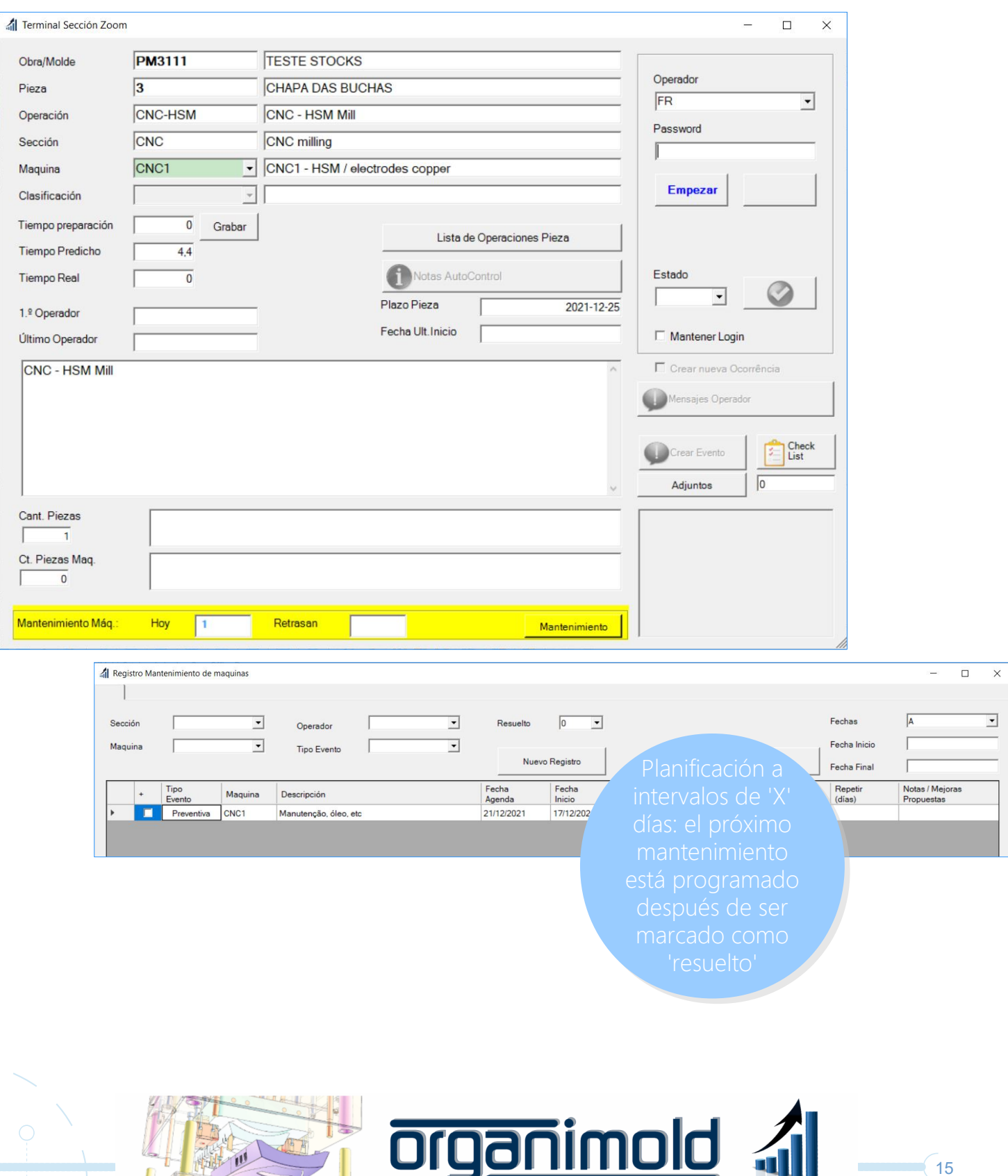

**CRM** 

### Gestión de comunicaciones con clientes y proveedores

Permite la programación de actividades y asuntos pendientes, registra la realización de llamadas telefónicas, visitas, gastos y distancias(Km).

Todos los asuntos pendientes son visibles hasta que se marcan como resueltos.

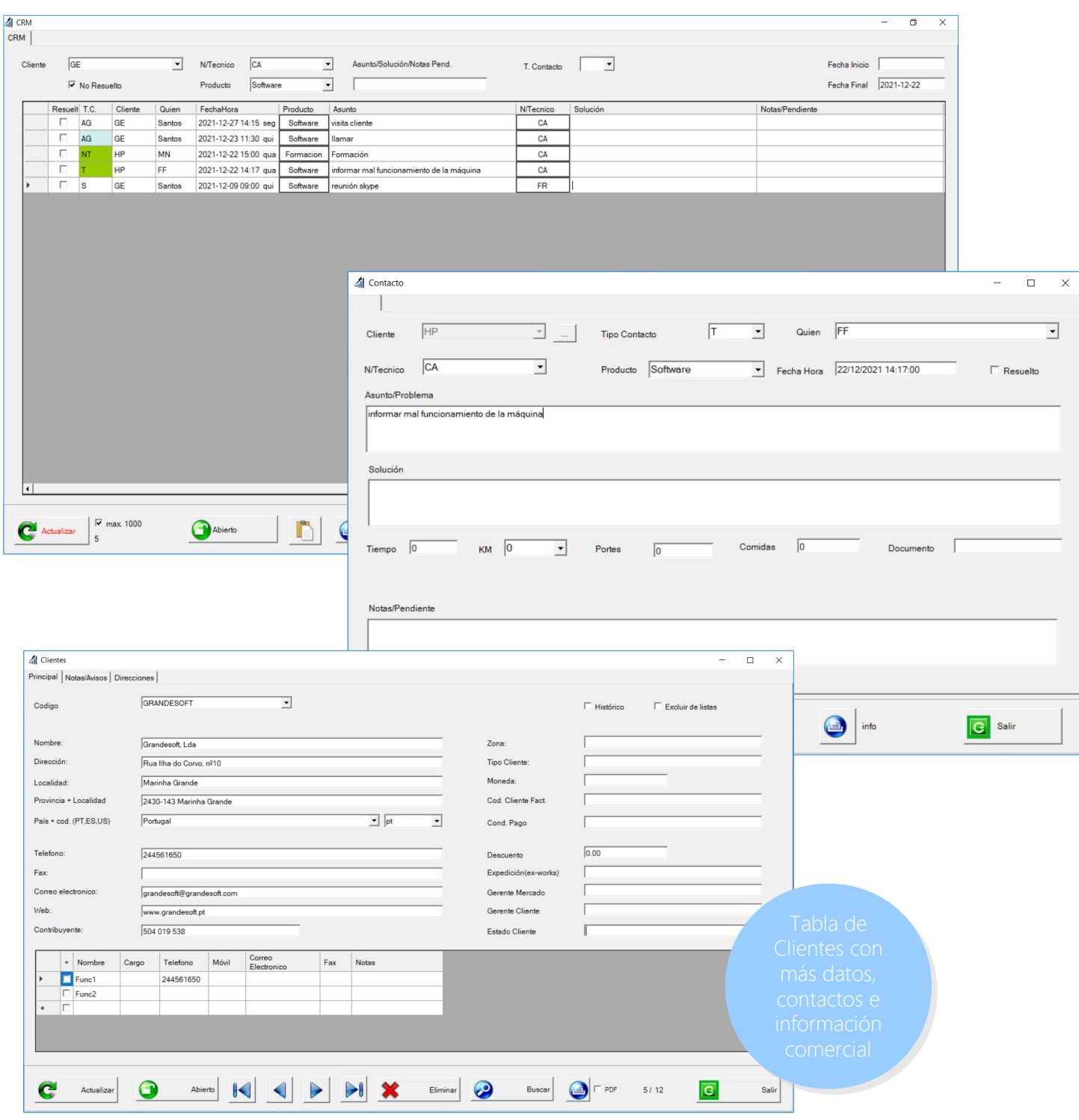

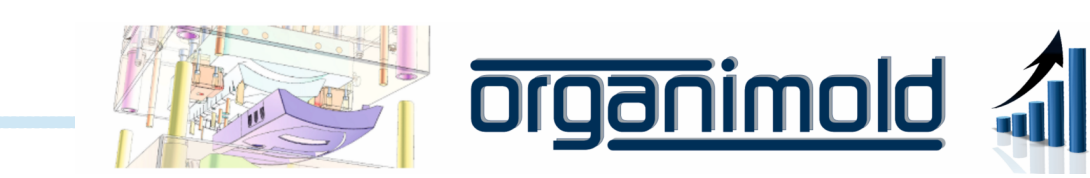

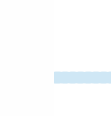